Eine Reihe von Szenarien, die es auch schon für die frühere Version des Bahnknoten Seddin gegeben hat, hier, wie die Strecke, in einer optimierten Form. Die ersten beiden Teile sind noch nahezu identisch. Die Fortsetzung wird aber andere Geschichten erzählen.

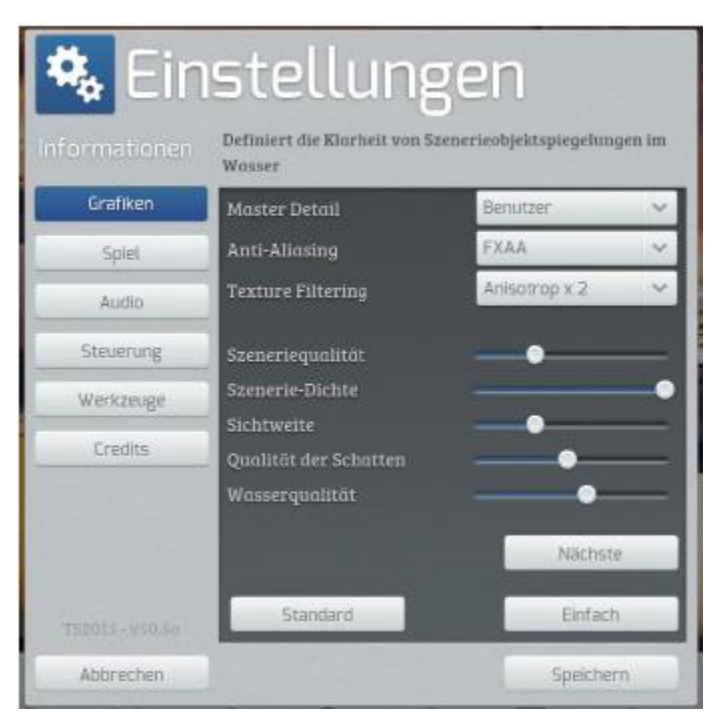

Die Szenarien sind getestet mit der Graphikeinstellung, die für die Strecke Trier-Koblenz vorgeschlagen wird. Schwere Fracht für Seddin ist ein Speicherfresse, der bei etwas anspruchsvollerem KI Verkehr sofort crasht.

## Gebraucht werden:

Berlin – [Leipzig Route Add-On](http://train-simulator.com/shop/berlin-leipzig-route-add-on/) [Schwere Fracht für Seddin](https://www.virtualtracks.eu/epages/63658908.sf/de_DE/?ObjectPath=/Shops/63658908/Products/vT17-07) [FPS G6 Pack](http://www.virtual-railroads.de/locomotives/diesel-locomotives/fps-g6.html) [Laaers-Autotransporter](http://www.rw0381.de/product_info.php?info=p115_laaers-autotransporter.html&XTCsid=8add849f79054ea4e0d4c4f4c9f4a48b) [DB BR 361 Loco Add-On](http://train-simulator.com/shop/db-br-361-loco-add-on/) [DB BR 442 'Talent 2' EMU Add](http://train-simulator.com/shop/db-br-442-talent-2/)-On [Verkehrspack Güterwagen](http://www.rw0381.de/product_info.php?info=p208_verkehrspack-gueterwagen.html) [TTB Szenariopaket 02 München-Augsburg](http://www.trainteamberlin.de/produkte_szp02) [BR361 Repaints von Ice \(im V60 Enhanced Pack enthalten\)](http://www.railsimulator.net/wsif/index.php/Entry/479-BR361-V60-Enhanced-Pack/) [TTB RW Bonuspack BR 218 V1.0](http://www.trainteamberlin.de/downloads&code=show_file&id_cat=39&id=84&cat_name=) [VBB DB BR 442 Talent 2 Pack V.3](https://www.versystem.de/free_download_area/rollmaterial/)

## Installation:

Nach dem Entpacken des Paketes die rwp Datei mit Utilities installieren. Meiner Erfahrung nach muss man häufig bei Freeware Szenarios im Szenario Editor Assets freischalten, auch wenn man die angegebenen Addons besitzt und installiert hat.

Viel Spaß